## Cost Estimating Format for Large Projects

### INTRODUCTION

## Course Objective

To train participants to use the Cost Estimating Format (CEF) when formulating large projects.

#### **Course Outline**

- Unit 1: The CEF Concept
- Unit 2: The CEF Spreadsheet
- Unit 3: Developing Part A
- Unit 4: Selecting CEF Factors
- Unit 5: Applying the CEF
- Unit 6: Practical Exercise

#### **Materials**

- CEF Instructional Guide
- CEF Spreadsheet
- Participant's Package
- Public Assistance Guide
- R.S. Means Company Publications

#### **CEF Users**

- Project Officers
- Members of project formulation team
- Qualifications:
  - engineers or cost estimators
  - experience in design, construction, contracting

## CEF Users Tasks

- Determine if CEF should be used.
- Develop the scope of work.
- Identify appropriate unit cost data.
- Complete the CEF Spreadsheet.
- Complete the Project Worksheet.
- Keep the PAC informed of problems.

## CEF Users Responsibilities

- Promote good relations with States and applicants.
- Know eligibility criteria.
- Be aware of special considerations.
- Be aware of disaster-specific procedures.
- Provide good documentation.
- Use CEF carefully.

### **Questions?**

#### Unit 1

## THE CEF CONCEPT

## **Objectives**

- Describe the purpose of CEF.
- Identify the components of CEF.
- Describe CEF application during project formulation.
- Determine if CEF is appropriate for a project.

## Background

- Inadequacies of the PA Program Large Project estimating process
  - Damage Survey Reports
  - Northridge
- Improvements
  - Grants Acceleration Program
  - Project Formulation Process

## Advantages

- Provides consistent means of estimating
- Provides applicant with greater degree of confidence
- Encourages more effective project management
- Reduces FEMA's administrative costs

#### CEF Is . . .

- Excel spreadsheet for:
  - organizing items of work
  - applying factors
  - deriving a cost estimate
- Uniform method for preparing estimates
- Forward-Pricing Tool

#### CEF Is Not . . .

- An "expert" system
- A shortcut to developing good estimates
- A replacement for professional expertise

#### **Future Goal**

Use CEF as a final cost settlement instrument.

## Typical Construction Cost Estimating

Div. 7 -

Div. 8 -

**CSI Division 1 -- General Requirements** 

**OWNERS'** 

**RESERVE** 

FOR

CHANGE

**ORDERS** 

#### **WORK-IN-TRADES**

Div. 2 - Site Work Div. 9 - Finishes

Div. 3 - Concrete Div. 10 - Specialties

Div. 4 - Masonry Div. 11 - Equipment

Moisture

Control

Doors,

Glass

Windows.

Div. 5 - Metals Div. 12 - Furnishings

Div. 6 - Carpentry Div. 13 - Special

Construction

Div. 14 - Conveying Systems

Div. 15 - Mechanical

Div. 16 - Electrical

#### **OWNER'S COSTS**

A&E, Permits, Plan Review, Project Management

## **CEF Components**

- A CONSTRUCTION COSTS
  - **B-GENERAL REQUIREMENTS** 
    - C COST CONTINGENCIES
      - D OVERHEAD / PROFIT
        - **E-OWNER'S ESCALATION** 
          - F-PERMITS/FEES
            - **G OWNER'S RESERVE** 
              - H MANAGEMENT / DESIGN

### Project Formulation

- Qualify project for CEF
- Identify unit cost data
- Determine scope of work
- Complete CEF Spreadsheet
- Complete Project Worksheet
- Project approval/obligate funds

## Criteria for Application

- Large projects
- Permanent work (Categories C-G)
- Eligible work
- Less than 50 percent complete
- 4+ months to reach 90 percent completion

#### **EXERCISE**

- Qualifying projects for CEF
  - five projects

## Review of Objectives

- Describe the purpose of CEF
- Identify the components of CEF
- Describe CEF application during project formulation
- Determine if CEF is appropriate for a project

## UNIT 2

#### THE CEF SPREADSHEET

## **Objectives**

- Complete all components of the CEF spreadsheet.
- Describe spreadsheet capabilities.
- Transfer information to a Project Worksheet.
- Identify information submitted with Project Worksheet.

# **CEF Spreadsheet Components**

- CEF Fact sheet
- Part A
- Summary of Completed Work
- Summary of Uncompleted Work
- Total Project Summary
- CEF Notes

# **CEF Spreadsheet Capabilities**

- Categorizing work
- Manipulating Part A
- Assigning factors
- Adding subtotals
- Links between spreadsheets

# **CEF Spreadsheet Capabilities**

- Categorizing work
- Manipulating Part A
- Assigning factors
- Adding subtotals
- Links between worksheets

## The Project Worksheet

- Completed by PO
- Components:

Project information/scope of work

**Project cost** 

Line item adjustments

Submitted to PAC with supporting documentation

#### **Documentation**

- Project Worksheet
- CEF Spreadsheet
- Photographs, maps, plans, specifications
- Permits and clearances
- Cost summary sheets
- Insurance and mitigation information Etc.

## Review of Objectives

- Complete all components of the CEF spreadsheet.
- Describe spreadsheet capabilities.
- Transfer information to a Project Worksheet.
- Identify information submitted with Project Worksheet.

# UNIT 3 DEVELOPING PART A

## Objectives

- Prepare an accurate scope of work.
- Organize work items appropriately.
- Identify appropriate unit cost data.
- Complete Part A.
- Evaluate Part A for completeness.

### Scope of Work Sources of Eligibility Criteria

- Stafford Act
- 44 CFR:
  - Part 206: PA Program eligibility
  - Part 13: Allowable Costs
- FEMA policies

## Scope of Work Important Eligibility Issues

- Basic eligibility criteria
  - Damage must be disaster-related
  - Restoration to pre-disaster condition
- Improvements may be eligible as:
  - Codes and Standards upgrades
  - Hazard Mitigation
- Scope must not include ineligible items

## Scope of Work (cont'd) Important Eligibility Issues

#### An eligible facility must:

- be the responsibility of an eligible applicant
- be located in a designated disaster area
- not be under the specific authority of another Federal agency
- be in active use at the time of the disaster

## Scope of Work Components

- Location
- Damage cause and description
- Damage dimensions
- Scope of work to repair damage:
  - Work items
  - Dimensions and quantities

## Organizing Part A Overview

- Completed vs. Uncompleted
- Permanent vs. Non-permanent
- Type of work
- CSI Division

# Organizing Part A Categorizing Work

- Completed work
- Uncompleted work
- Permanent work
- Non-permanent work

# Organizing Part A Types of Work

- Repair
- Retrofit
- New Construction
- Hazard Mitigation
- Other

## Organizing Part A Work Items

- Organize by CSI Division
- Components:
  - Description and code
  - Quantity and units
  - Unit price
  - City adjustment factor

## Organizing Part A Unit Cost Data

- Low bids or construction contracts
- Force account costs
- Local unit cost information
- R.S. Means Company cost data
- FEMA cost codes

## Organizing Part A Analyzing Unit Cost Data

- In-place costs
- Overhead and profit
- Union and non-union rates
- Disaster-related changes
- Lump sum items
- City adjustment factor

### Organizing Part A Review

- Completed vs. Uncompleted
- Permanent vs. Non-permanent
- Type of work
- CSI Division

## **EXERCISE**

## Review of Objectives

- Prepare an accurate scope of work.
- Organize work items appropriately.
- · Identify appropriate unit cost data.
- Complete Part A.
- Evaluate Part A for completeness.

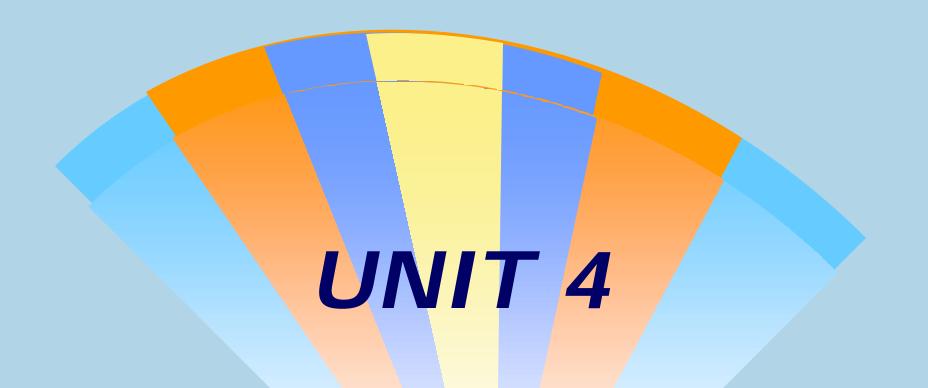

SELECTING CEF FACTORS

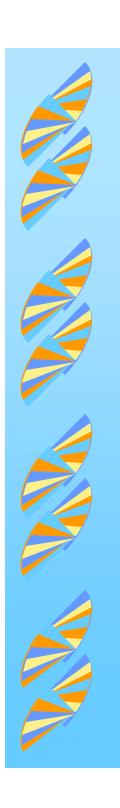

## **Objectives**

**▲ Describe the factors in Parts B-H.** 

**▲ Apply factors appropriately.** 

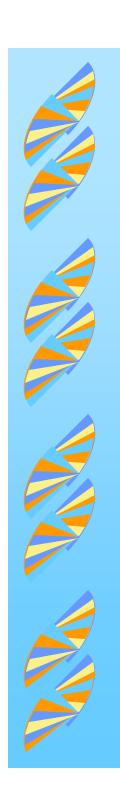

#### **CEF Factors**

**B:** General requirements

C: Cost contingencies

D: Overhead and profit

**E**: Inflation

F: Permits and fees

**G**: Reserve for change orders

H: Project management and design

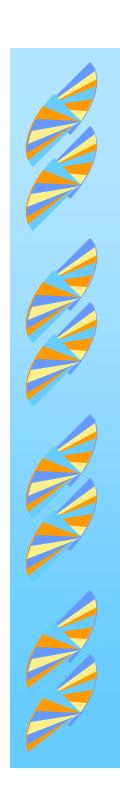

#### **CEF Factors**

### Do:

Quantify in Part A to the greatest extent practicable

### **Don't:**

Duplicate costs considered in Part A items, with factors

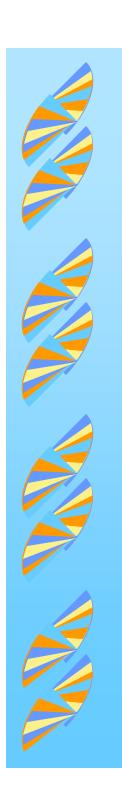

# Part B General Requirements

- **▲ Safety and security measures**
- **▲ Temporary services and utilities**
- ▲ Quality control
- **▲ Submittals**
- **▲ On-site project management**

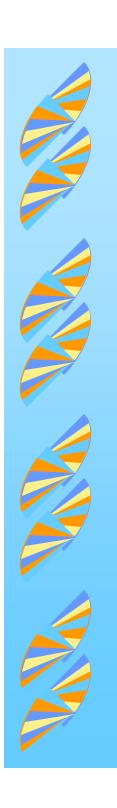

# Part C Cost Contingencies

- ▲ Level of design work completed
- **▲ Project "constructability"**
- ▲ Site access, staging, and storage
- **▲** Economy of scale

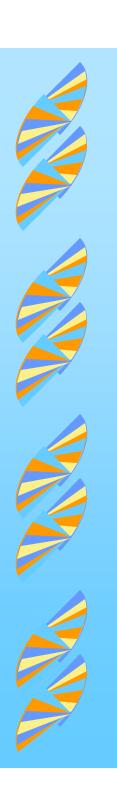

# Part D Overhead and Profit

- **▲ Home office overhead**
- **▲ Insurance and bonds**
- ▲ Profit

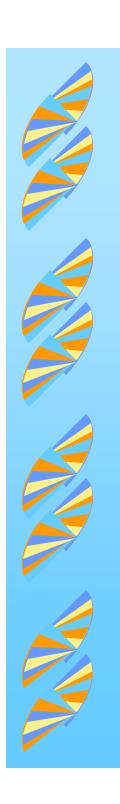

# Part E Inflation

- **▲ Duration of:** 
  - Design
  - Bid/award
  - Construction
- ▲ Midpoint of uncompleted construction

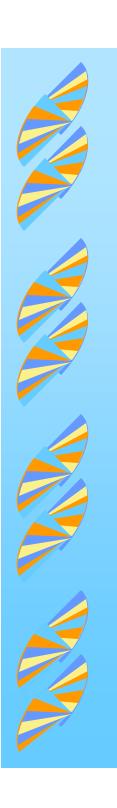

# Part F Permits and Fees

**▲ Plan review fees** 

**▲ Construction permit fees** 

**▲ Fee waivers** 

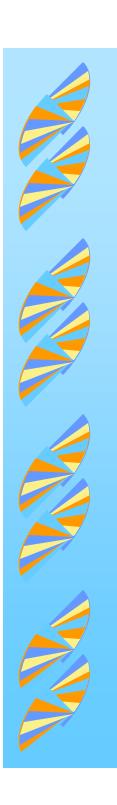

# Part G Reserve for Construction

- ▲ The applicant controls the reserve
- ▲ It is for changes to eligible scope of work
- **▲ Incidental costs**
- ▲ Not used for:
  - Upgrades
  - Ineligible work

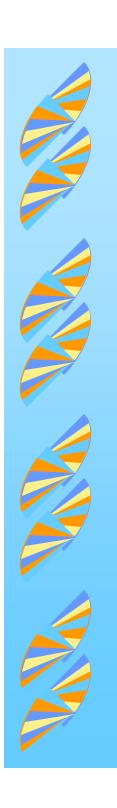

# Part H Management and Design

#### Applicant's design phase costs for:

- Managing the design process
- Basic design and inspection services normally performed by A&E firm
- Managing the construction phase (third party or in-house)

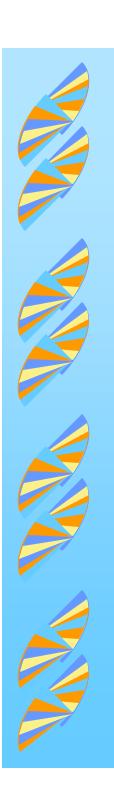

## Review of Objectives

**▲ Describe the factors in Parts B-H.** 

**▲** Apply factors appropriately.

### UNIT 5

#### **APPLYING THE CEF**

## Objectives

#### **Apply the CEF for:**

- Stage of completion
- Force account work
- **PA Program funding options**

## Stages of Completion

- No work completed
- A&E report available
- **Bid/contract available**
- Partially completed work

#### Force Account Work

- All work is force account: adjust factors
- Combination: prepare separate Part As
- Lack of information: assume contract work

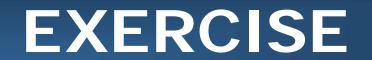

## PA Program Funding Options Hazard Mitigation

- Must be eligible, cost effective, feasible
- **■** For cost-benefit analysis:
  - Use construction costs (Part A) only
- After approval:
  - Add mitigation items to Part A
  - Run CEF to determine final estimate

## PA Program Funding Options Improved Projects

- Restoration to pre-disaster design is eligible
- Cost of improvements borne by applicant
- Prepare Part A without improvements
- Run CEF to determine final estimate
- Grant capped at final estimate amount

## PA Program Funding Options Alternate Projects

- Restoration to pre-disaster design is eligible
- Applicant may request alternate project
- Prepare Part A for eligible work only
- Run CEF to determine final estimate
- Grant capped at 90% of Federal share of the estimate
- Excess costs borne by applicant

## PA Program Funding Options Repair vs. Replacement

If repair > 50% of replacement cost, replacement is eligible.

- Repair: does not include codes/standards
- Replacement: pre-disaster design with codes/standards
- Comparison: use construction costs (Part A) only

## Review of Objectives

Apply the CEF for:

- Stage of completion.
- Force account work.
- **PA Program funding options.**

### UNIT 6

### **Exercise**

## Objective

Develop an estimate using the CEF.

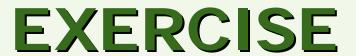

### The CEF Large Project Report

- Refer to Appendix C of IG
- PAO prepares report for FEMA Headquarters
- POs may assist PAO in preparation

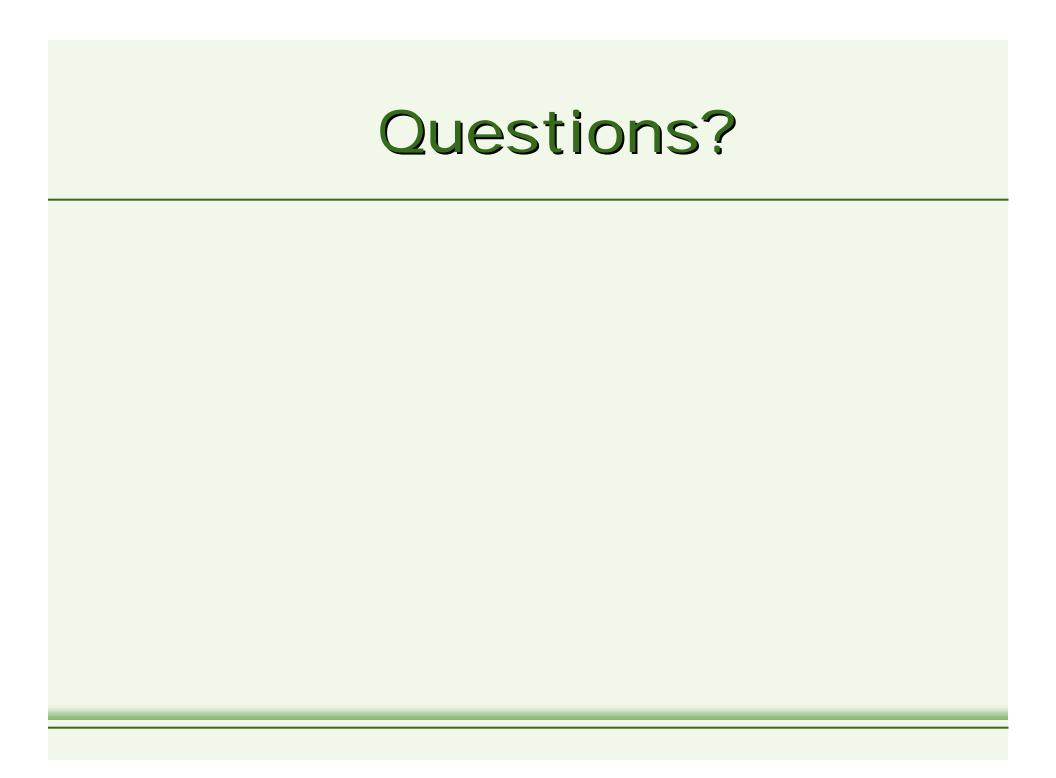